## **Scanning to e-mail or Microsoft One Drive**

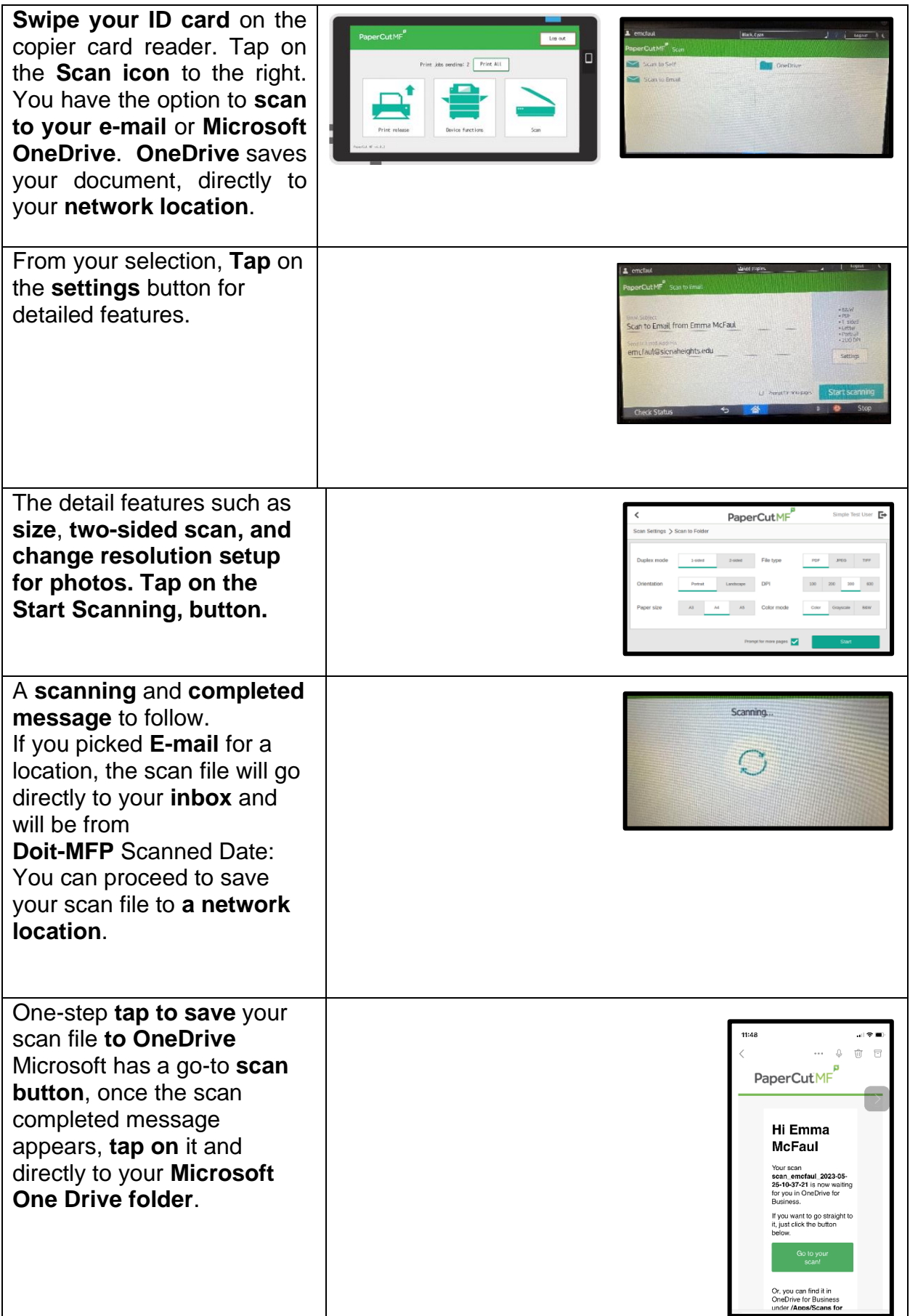